Alice

照屋 のぞみ*†*<sup>1</sup> 杉 本 *†*<sup>2</sup> 河 野 真 治*†*<sup>3</sup>

DataSegmentManager

 $\begin{minipage}[c]{0.9\linewidth} Data Segment &\multicolumn{3}{c}{\textbf{Code Segment}}\\ & & \\ \multicolumn{3}{c}{\textbf{Code Segment}} & & \\ \multicolumn{3}{c}{\textbf{Alice}} & & \\ \multicolumn{3}{c}{\textbf{Alice}} & & \\ \multicolumn{3}{c}{\textbf{Alice}} & & \\ \multicolumn{3}{c}{\textbf{Code Segment}} & & \\ \multicolumn{3}{c}{\textbf{Alice}} & & \\ \multicolumn{3}{c}{\textbf{Boolean}} & & \\ \multicolumn{3}{c}{\textbf{Code Segment}} & & \\ \multicolumn{3}{c}{\textbf{Boolean}} & & \\ \multicolumn{3}{c}{\textbf{Code Segment}} &$  $Alice$ Alice Alice  $\overline{A}$ Data Segment  $% \mathbb{R} \rightarrow \mathbb{R}$ Data Segment Data Segment Object MessagePack ByteArray ByteArray

# Nozomi TERUYA,*†*<sup>1</sup> Yu SUGIMOTO*†*<sup>2</sup> and Shinji KONO *†*<sup>3</sup>

Alice is a prototype framework for distributed programming, which uses Data Segment and Code Segment as programming units. We checked Alice has an ability to write distributed program by previous research. In this paper, we add Alice computation of compress. HOGE for DataSegment polymerism.

**1.** The contract of  $\mathbf{r}$ Data Segment CodeSegment Alice Alice Meta Computation Alice Alice Al $iceVNC$  flip Meta Computation Alice 2014 **2.** Alice **2.1 Data Segment Code Segment** Alice Data Segment DS  $\begin{array}{ccc} \text{Code Segment} & \text{CS} \end{array}$ DS Alice  $DS$ する一意の key が設定されており、その key を用いて CS DS  $DS$ CS DS InputDS CS DS Output DS  $\text{CS}_{\text{CS}}$  $\rm CS$ 

**2.2 Data Segment**

†1<br>Information Engineering, University of the Ryukyus. *†*2 琉球大学大学院理工学研究科情報工学専攻 Interdisciplinary Information Engineering, Graduate  $\operatorname{lock}$  $\rm{lock}$ lock was the contract of the contract of the contract of the contract of the contract of the contract of the contract of the contract of the contract of the contract of the contract of the contract of the contract of the c

School of Engineering and Science, University of the Ryukyus.

†3<br>Information Engineering, University of the Ryukyus.

Alice  $\overline{A}$ 

### $DS$

### **2.3 Data Segment Manager**

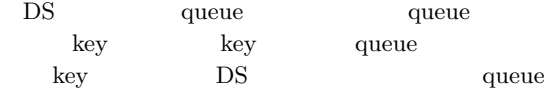

Alice DS Manager DSM<br>1 Local DSM Remote DSM DSM Local DSM Remote DSM Local DSM Remote DSM  $10c$ al DSM

proxy

1 Remote DSM Local  $\mathop{\rm DSM}\nolimits$ 

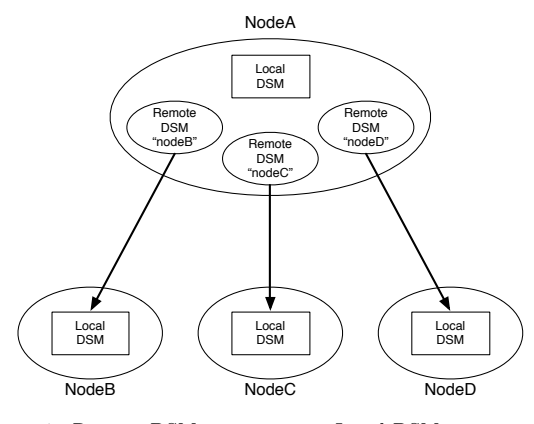

**1** Remote DSM Local DSM proxy

## **2.4 Data Segment API**

Data Segment API put update DS peek take DS

*•* void put(String managerKey, String key, Object val)

DS queue API DSM queue  $DS$ 

*•* void update(String managerKey, String key, Object val)

 $\begin{tabular}{llllll} \bf update & \tt queue & \tt API & \tt put \end{tabular}$  $DS$  DS DS API queue DS

• void take(String managerKey, String key)<br>ake DS API take DS DS DS CS Blocking put update  $DS$  take

• void peek(String managerKey, String key)<br>eek DS API take peek DS DS <sub>DS</sub>

DS MessagePack for Java

- DS Java
- MessagePack **byte**[]

LocalDSM put Java enQueue RemoteDSM put byteArray en-Queue

### **3. Code Segment**

Alice CS CS extended control control control control control control control control control control control control control control control control control control control control control control control control control control co  $\text{CS}$ DS Input DS Output DS CS API Input DS Local Remote key CS  ${\bf Input\;DS} \qquad \qquad {\bf Thread\; pool}$ 

Output DS Local Remote key Input setKey Output put( update) key of the second state  $\log$ key and a set of the set of the set of the set of the set of the set of the set of the set of the set of the set of the set of the set of the set of the set of the set of the set of the set of the set of the set of the set

## **4.** Code Segment

CS CS CS **CS**  $(1,2)$  Code Segment API Alice Start CS (1) C main CS Start CS DS Input DS を持たない。この CS main メソッド内 new execute

 $1 \t 5$  CS  $\sim$  2  $\sim$  8 Output DSM Local DSM DS put Output DSM CS ods Output DSM put  ${\bf \texttt{update}} \hspace{2.5cm} {\bf \texttt{TestCodeSegment}}$ "cnt" key  $8$ update TestCodeSegment

```
public class StartCodeSegment extends
    CodeSegment {
   @Override
   public void run() {
       new TestCodeSegment();
       int count = 0;
       ods.update("local", "cnt", count);
   }
}
   Code 1 StartCodeSegment
```

```
public class TestCodeSegment extends
     CodeSegment {
    private Receiver input1 = ids.create(
         CommandType.TAKE);
    public TestCodeSegment() {
        input1.setKey("local", "cnt");
   }
   @Override
   public void run() {
        int count = input1.asInteger();
        System.out.println("data = " + count);if (count == 10)
           System.exit(0);new TestCodeSegment();
        ods.update("local", "cnt", ++count);
   }
}
```
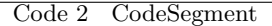

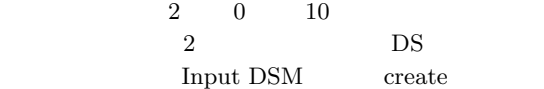

*•* Receiver create(CommandType type) CommandType CommandType PEEK TAKE Input  $DSM$   $CS$  ids

 $4 \t 6$ 

### TestCodeSegment

- $(1)$  TestCodeSegment Re $c$ eiver input $1$  $(2)$  CS CS
- $(3)$  ids.create(CommandType.TAKE) input1
- $(4)$  TestCodeSegment

 $5\,$ 5 Input DSM setKey  $Local$   $DSM$   $DS$ *•* void setKey(String managerKey, String key) setKey peek take take  $CS$ run  $10$ DS Integer count 16 TestCodeSegment CS 17 count Local DSM 13  $count$  10 **4.1 Computation Meta Computation**

Alice Computation key DS  $\text{CS}$ Alice Meta Computation Alice Computation Computation

API Meta Computation Alice さんだい Alice<br>トポロジー Alice Computation Computation

### API  $\overline{API}$

 $API$ API Meta Computation

Meta Computation Alice Computation CS

Meta Computation

## **5. Meta Data Segment**

## DS  $\overline{S}$ ことである。アプリケーションを構成する CS によっ Meta DS  $\rm {Alice}$ Alice CS

Meta DS

"start" key Start CS " CLIST"

# key Remote DS  $DS$ Input DS  $\qquad \qquad$  Input DS CS Receiver Receiver DS Receiver from  $DS$  put

DS put

Meta DS DS DS API

## **6. Meta Code Segment**

### CS <sub>contract</sub>

Meta CS Alice Meta CS Alice Computation

#### Alice 2012 and 30 and 30 and 30 and 30 and 30 and 30 and 30 and 30 and 30 and 30 and 30 and 30 and 30 and 30 and 30 and 30 and 30 and 30 and 30 and 30 and 30 and 30 and 30 and 30 and 30 and 30 and 30 and 30 and 30 and 30 a

**7. AliceVNC**

当研究室では授業向け画面共有システム TreeVNC

TreeVNC Alice

## $(2)$

の開発を行っている。授業で VNC を使う場合、1つ

 $TreeVNC$  ( 3)

Alice

AliceVNC

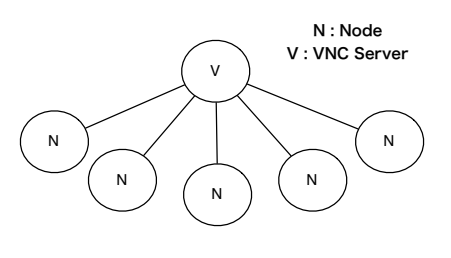

**2** VNC

## 8. Alice

TreeVNC Al-

ice Alice

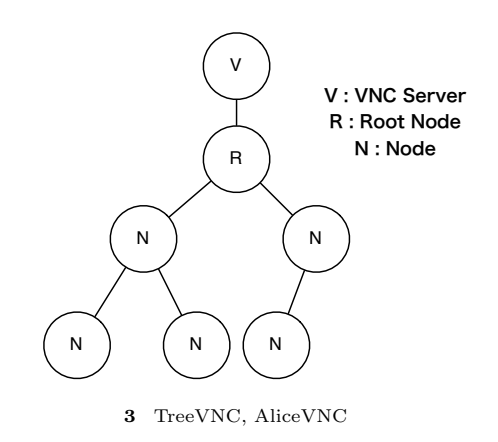

### 8.1 flip

Data Segment API put update Output Data Segment AliceVNC

> Input Data Segment  $% \mathbb{R} \rightarrow \mathbb{R}$ Output Data Segment

Data Segment  $\mathop{\rm flip}}$ 4 Input Data Segment Receiver flip

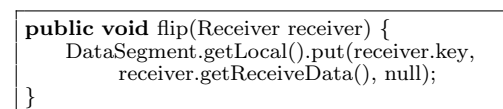

Code 3 Alice flip

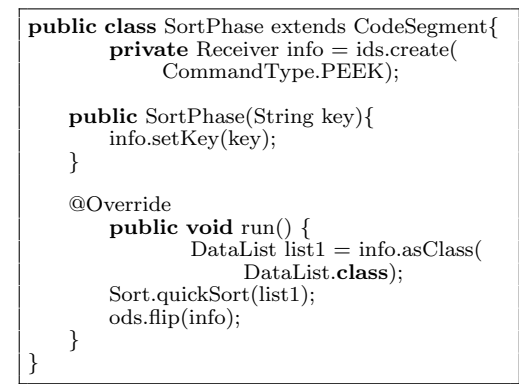

 $Code 4$  flip

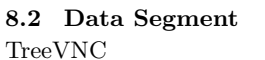

AliceVNC

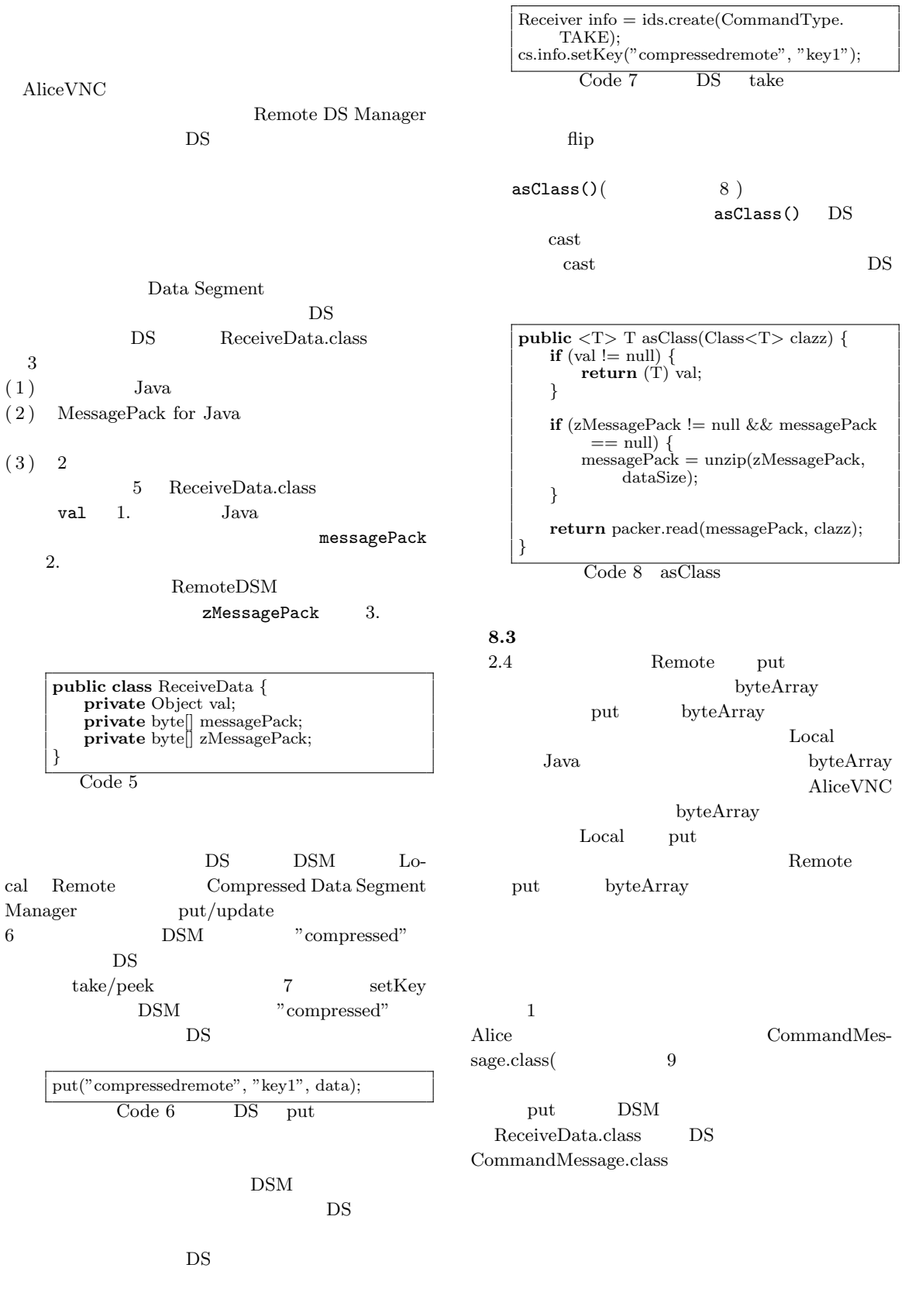

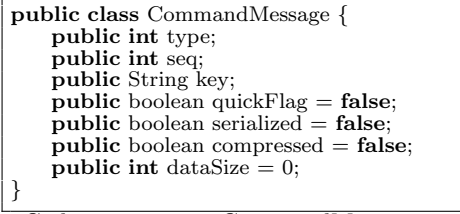

Code 9 CommandMessage

**1** CommandMessage

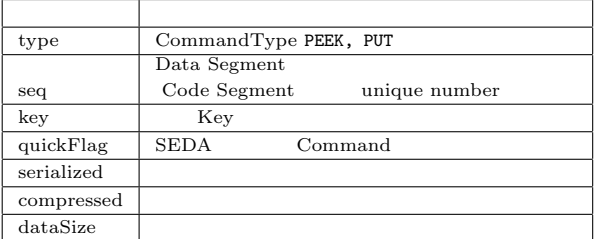

## **9.**

Alice Alice Alice

Alice Meta Computation DSM

# Computation

 ${\rm JSON}$ 

Alice On memory DS 200 DS Key Value Store